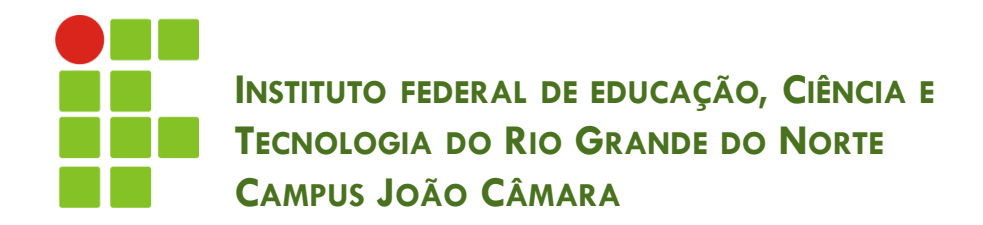

#### **TRANSFORMAÇÃO DO RELACIONAMENTO GENERALIZAÇÃO/ESPECIALIZAÇÃO**

Nickerson Fonseca Ferreira nickerson.ferreira@ifrn.edu.br

#### Relembrando

**2**

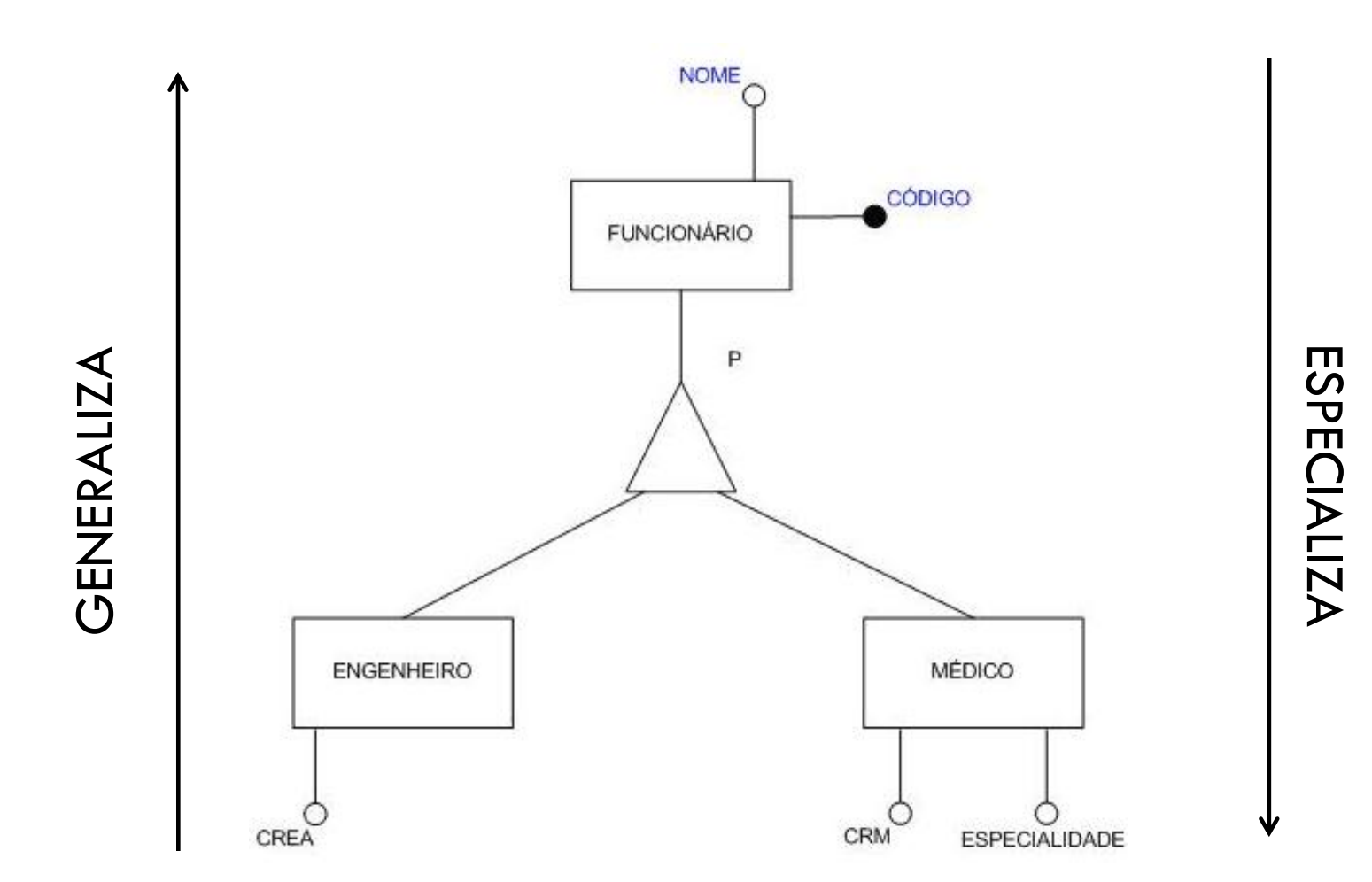

# Transformando

- **3**
- Existem duas formas de transformar um relacionamento de generalização/especialização para o modelo lógico.
- **1. Criando uma tabela para cada entidade**
- **2. Criar uma única tabela para cada par pai-filho.**

### Tabela para cada entidade

- **4**
- Criar uma tabela para a entidade do nível superior.
- Para cada entidade do nível inferior, criar uma tabela adicionando uma coluna para cada atributo da chave primária da entidade de nível superior.

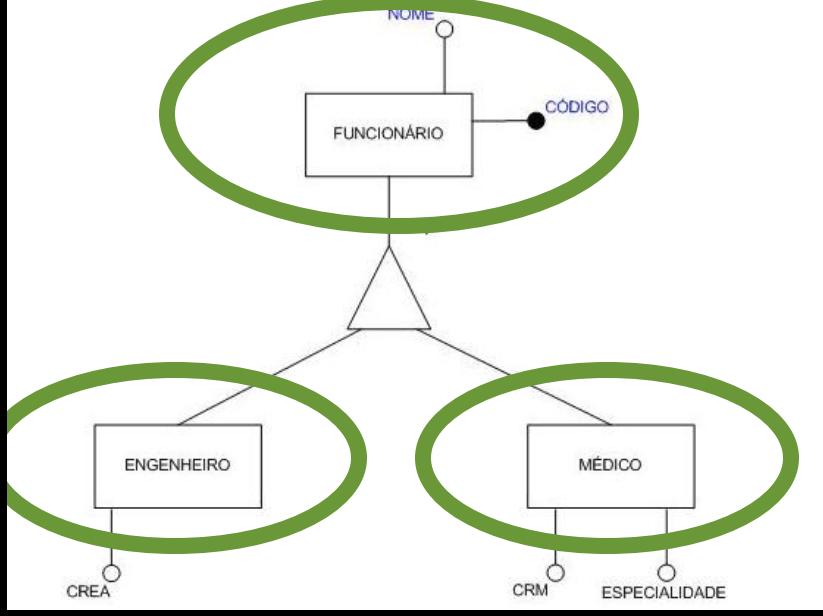

Funcionario (codigo, nome) Engenheiro (codigo, CREA) codigo referencia Funcionario Medico (codigo, CRM, especialidade) codigo referencia Funcionario

# Tabela para cada par pai-filho

- □ Criar uma tabela para cada par de entidades paifilho (superior-inferior).
- Utilizada se a generalização é mutuamente exclusiva e total.

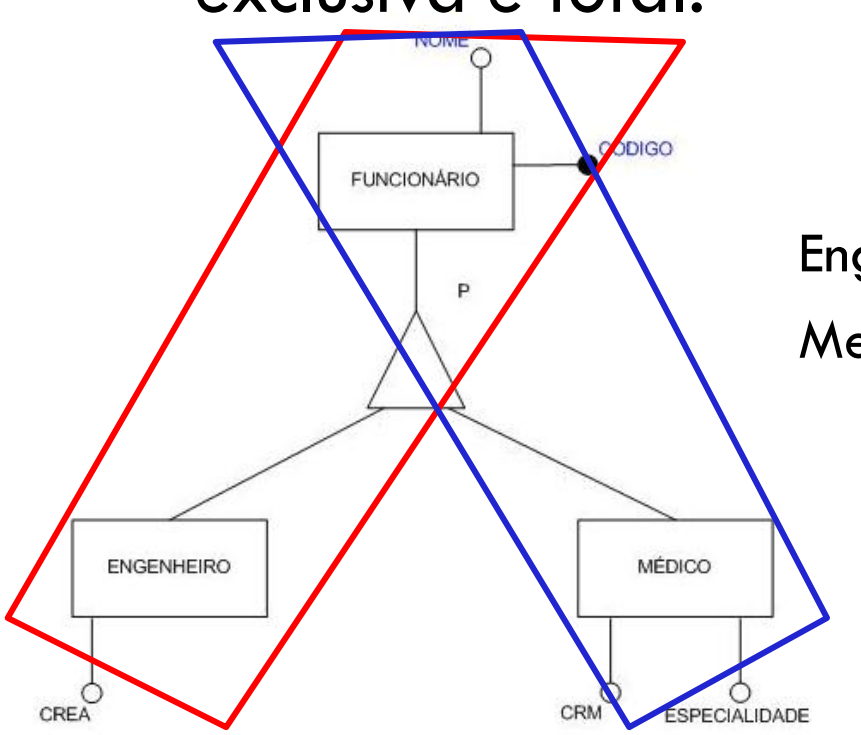

Engenheiro (codigo, nome, CREA)

Medico (codigo, nome, CRM, especialidade)

## Tabela para cada par pai-filho

#### **Cuidado!!**

- Se for usado para generalização com sobreposição, alguns valores podem ser armazenados duas vezes.
- Se não for total, ou seja, nesse exemplo, o funcionário não for nem Engenheiro e nem Médico.

# Exemplos

#### Conta bancária

**Poupança e conta-corrente** 

- Usuário
	- Administrador
	- **D** Gerente
	- **□ Comum**
- □ Transporte
	- Aquático
	- $\blacksquare$  Terrestre
	- Aéreo